# News from FastJet: Contrib, Core

Gavin Salam (CERN) with Matteo Cacciari & Gregory Soyez and several FjContrib contributors

Boost 2013 Flagstaff, Arizona August 2013

#### past year's NEWS in brief

#### **FastJet**

bug-fix releases for 3.0.x (and 2.4.x) series

3.1.x under development (speedups for N ~ 5k-100k)

**NEW: FastJet Core** (a.k.a. fjcore)

for lightweight inclusion of core FJ functionality into other codes

**NEW: FastJet Contrib** (a.k.a fjcontrib)

a frequently released package for 3rd party code

### FastJet: plans for v3.1

[release schedule currently vague!]

small interface enhancements issue fix: CGAL coincident points speed improvements

#### FastJet 3.1: speed

#### Time to cluster N particles

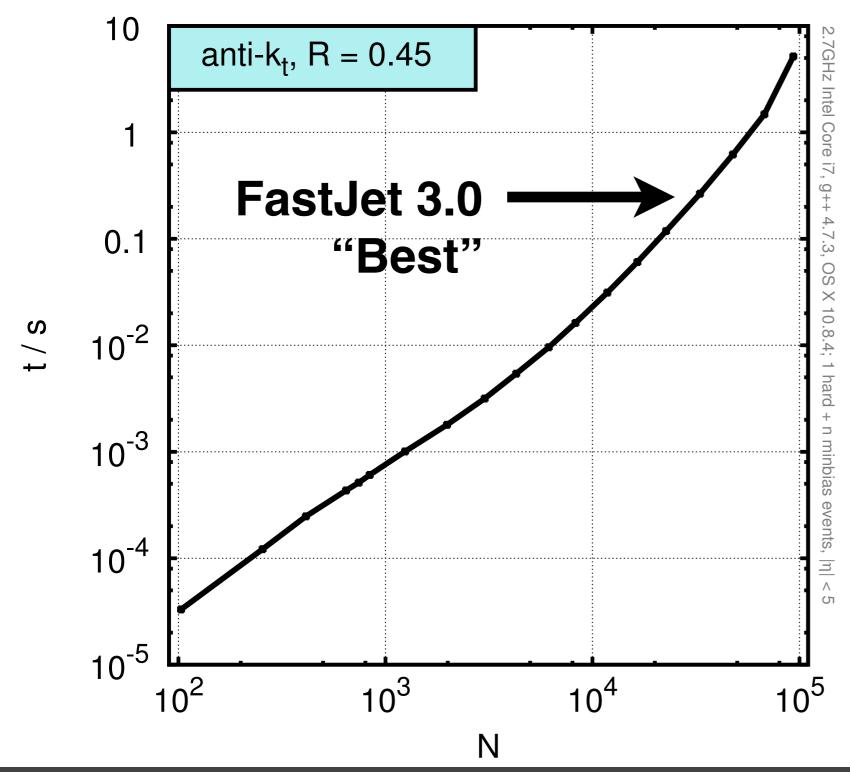

#### FastJet 3.1: speed

#### Time to cluster N particles

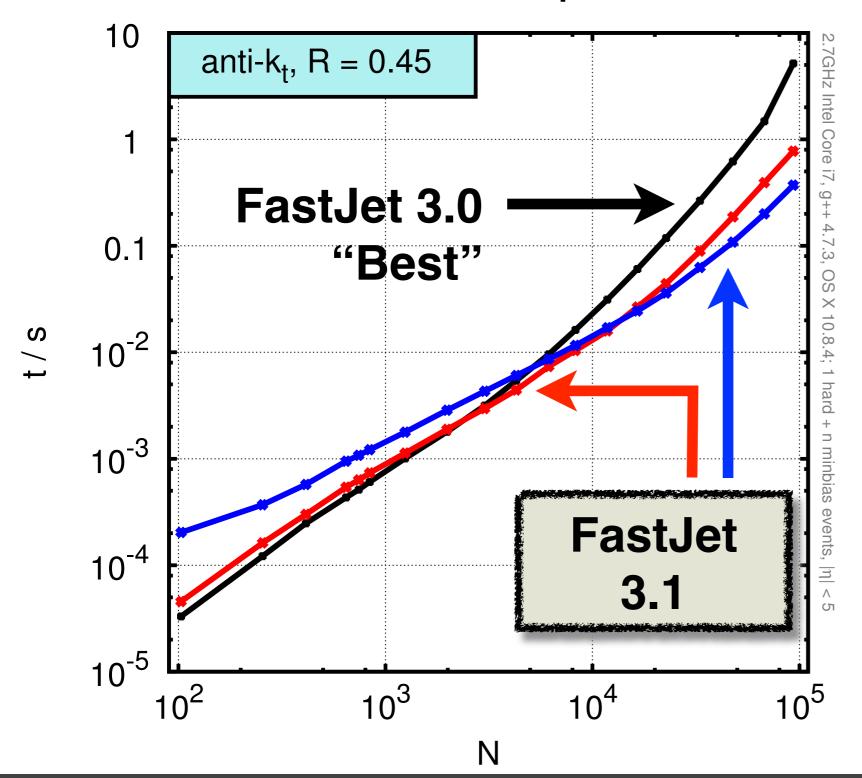

## Two new "tiled" clustering strategies

Updated automatic strategy selection is work in progress

#### **Speed gain for N particles**

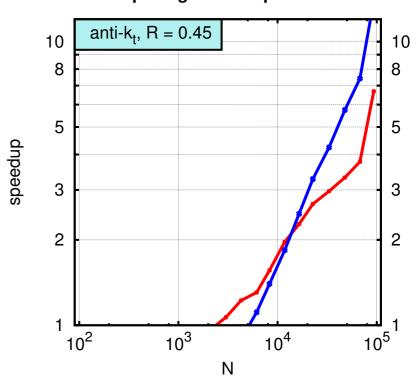

#### FastJet 3.1: speed

#### Time to cluster N particles

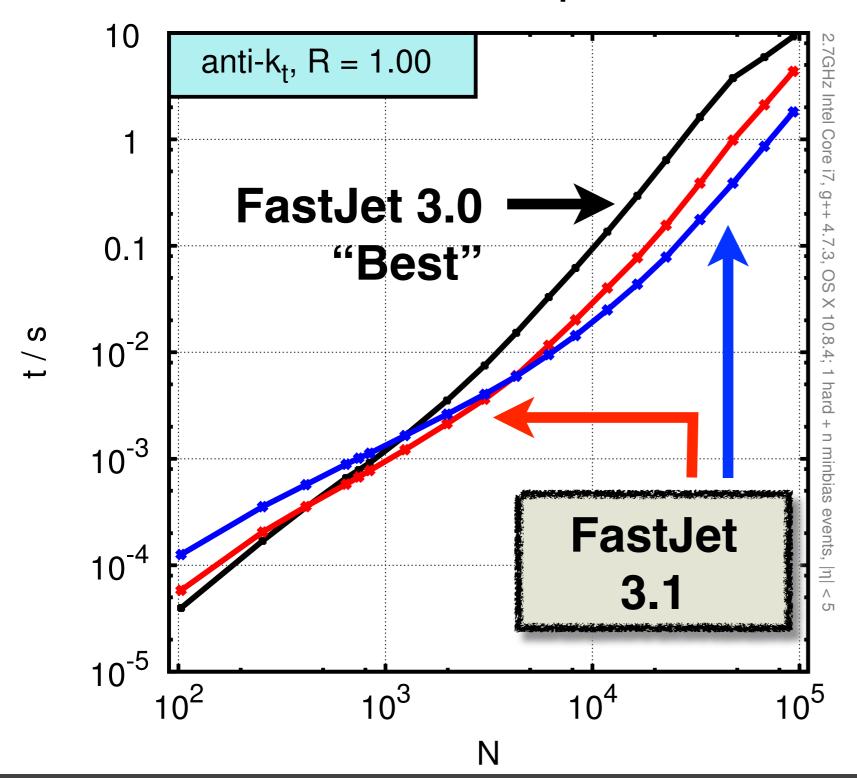

## Two new "tiled" clustering strategies

Updated automatic strategy selection is work in progress

#### Speed gain for N particles

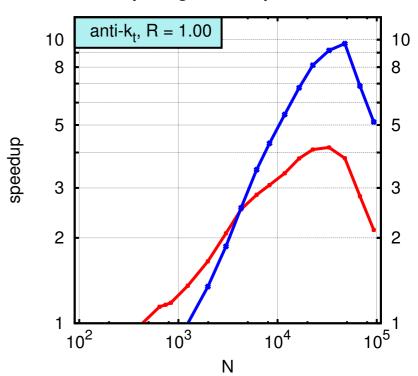

## FastJet "core"

#### What's the issue?

- Many public programs use jet finding (Pythia examples, MCFM, Sherpa, ...)
- Sometimes it's not convenient to ask users to download FastJet, compile & install it. E.g. for MC tutorials:
  - on a conference network, 2MB can take a while to download
  - 2-4 minutes compilation is a significant chunk of a 1-hour tutorial!
- As a workaround, some programs have their own native jet clustering (but not necessarily fast, etc.)

E.g. Pythia8's SlowJet

#### A solution: FastJet "core" (aka fjcore)

- Identical interface (except namespace fastjet → namespace fjcore)
   All native jet finding (fast gen-kt clustering strategies, except CGAL)
   Selectors
- Leaves out: areas, plugins, tools
- just 2 files: fjcore.hh & fjcore.cc
   60kB compressed (v. 2.2MB),
   builds in a few seconds (v. a couple of minutes)
- can coexist with full FastJet

## FastJet Contrib

http://fastjet.hepforge.org/contrib/

#### The problem

FastJet sees a "new-feature" release (e.g.  $3.0 \rightarrow 3.1$ ) every 1–2 years.

#### **But:**

- 1. The field is developing on a faster timescale (FJ can't realistically keep up)
- 2. Our advisers warn us against "mission creep" (maybe FJ shouldn't try to keep up)
- 3. The existing "tools" page was not very convenient for users who just want the full set of latest/best/etc. tools (individual downloads, different build systems, ...)

#### Our solution: FastJet Contrib

- Hepforge hosts the svn repository & web pages
- We provide an overall framework (build system, checks, version handling, releases)
- Contributors provide "contribs" self-contained code (based on an fjcontrib template, for uniformity, must include an example and a make check target)

#### **Guiding principle**

balance ease of contribution, quality of the packages

#### ficontrib: for users

#### Standard-looking build & install

```
wget http://fastjet.hepforge.org/contrib/downloads/fjcontrib-1.005.tar.gz -0 | tar zxvf -
cd fjcontrib-1.005.tar.gz
./configure [--fastjet-config=FILE] [--prefix=...] [...]
make
                    # optional
make check
make install
```

#### User pulls in what they need, e.g.

```
#include "fastjet/contrib/Nsubjettiness.hh"
#include "fastjet/contrib/GenericSubtractor.hh"
using namespace fastjet::contrib;
// 2-subjettiness
Nsubjettiness nSub2KT(2, Njettiness::kt axes, beta, R0, Rcut);
// pileup subtraction for shapes
GenericSubtractor gen sub(rho);
double subtracted tau2 = gen sub(nSub2KT, jet);
```

must explicitly link with: -IGenericSubtractor -INsubjettiness

#### ficontrib: for developers

#### **Basically** (see <u>DEVEL-GUIDELINES</u> for more details)

```
# check out the overall contrib directory
svn checkout <a href="http://fastjet.hepforge.org/svn/contrib/trunk">http://fastjet.hepforge.org/svn/contrib/trunk</a> fjcontrib
cd fjcontrib
# start your new contrib, choosing your own "ContribName"
scripts/new-contrib-from-template.sh ContribName
# once you have something worth committing, ask us for an account and then
scripts/register-new-contrib.sh ContribName
# carry on developing, svn add / commit / etc.
# we're happy to provide advice on the user & FJ interface, etc.
# Once you're ready to make a release of your contrib, run
scripts/release-contrib.sh ContribName
# send us a mail, and we'll release a new version of the whole fjcontrib
# (we may also provide suggestions for uniformity/code safety/etc.)
```

#### fjcontrib: current contents

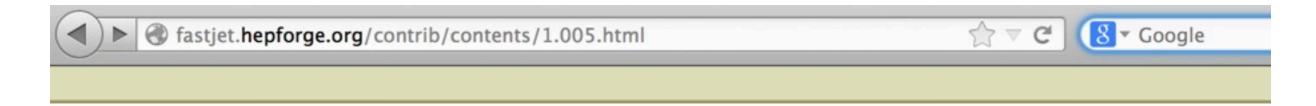

- fastjet.fr
- fastjet-contrib
- · contrib svn

Version 1.005 of FastJet Contrib is distributed with the following packages

| Package           | Version | Information |
|-------------------|---------|-------------|
| GenericSubtractor | 1.2.0   | README NEWS |
| JetFFMoments      | 1.0.0   | README NEWS |
| VariableR         | 1.0.1   | README NEWS |
| Nsubjettiness     | 1.0.2   | README NEWS |
| EnergyCorrelator  | 1.0.1   | README NEWS |
| ScJet             | 1.1.0   | README NEWS |

#### ficontrib: current contents

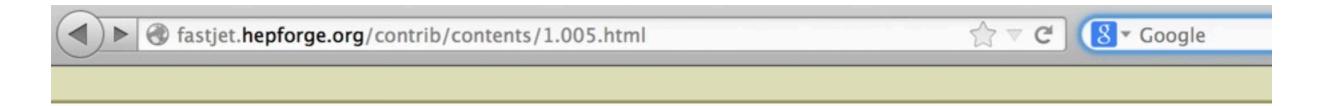

- fastjet.fr
- fastjet-contrib
- · contrib svn

Version 1.005 of FastJet Contrib is distributed with the following packages

| Package           | Version | Information |
|-------------------|---------|-------------|
| GenericSubtractor | 1.2.0   | README NEWS |
| JetFFMoments      | 1.0.0   | README NEWS |
| VariableR         | 1.0.1   | README NEWS |
| Nsubjettiness     | 1.0.2   | README NEWS |
| EnergyCorrelator  | 1.0.1   | README NEWS |
| ScJet             | 1.1.0   | README NEWS |

#### Be there or be square! If you need help come and see me (or send us mail)

## EXTRAS

#### fjcontrib: open issues?

- it builds only static libraries
- support for dependencies
  - with external tools (root, etc.?)
  - between different contribs
  - large datafiles
- ficontrib-config
- consistent documentation (doxygen?)

#### FastJet downloads

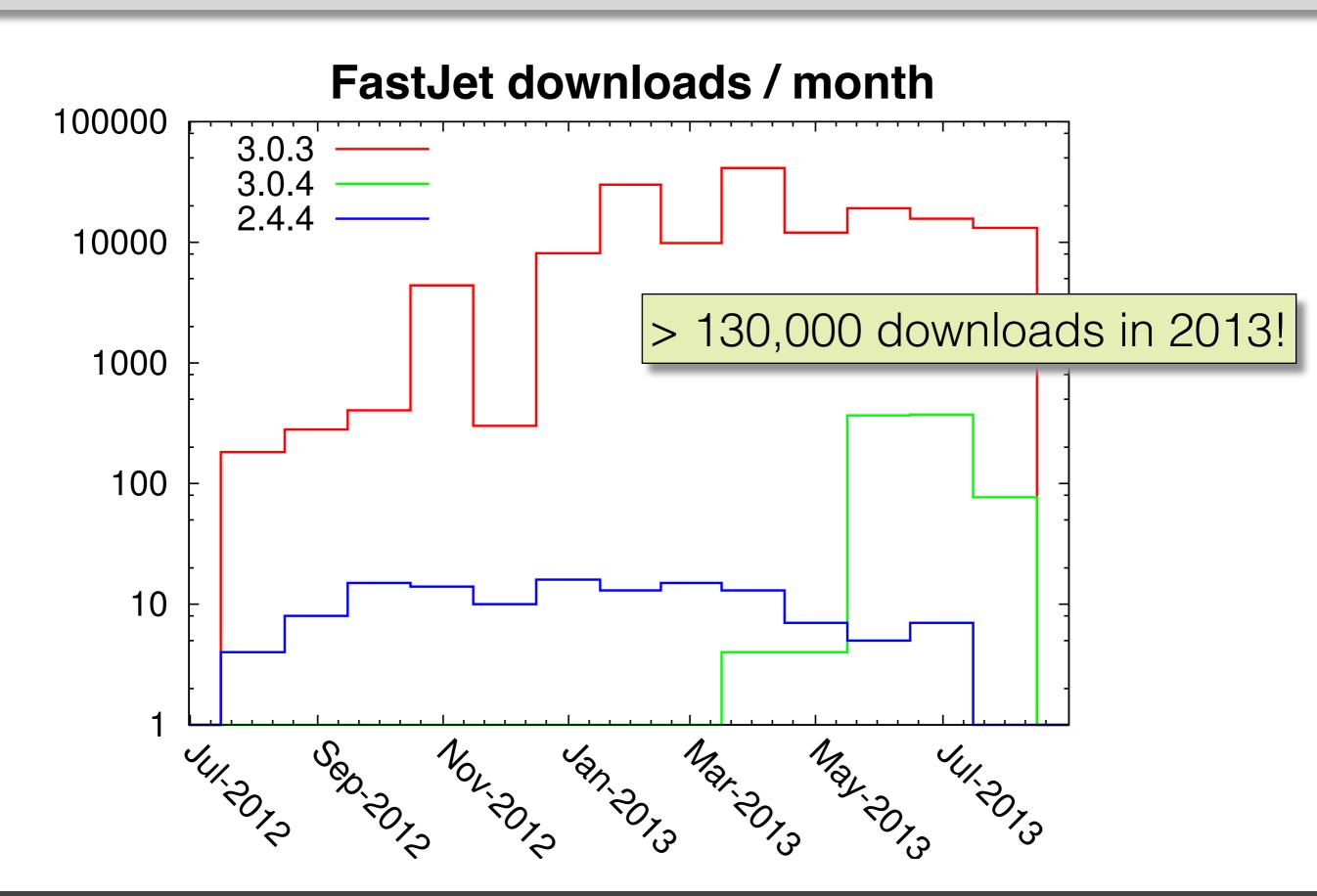